**ET-805 Demo Class Betty's Brain and Mindspark**

Ramkumar.Rajendran@iitb.ac.in

## **From Last Class**

- Learner Module Item Response Theory
- Pedagogy Module

#### Muddy Points

- More emphasis on Learner Module in ITS
	- Noted. We will look at more learner models
- Distinction between Pedagogy and Learner Module
	- Let's come back to this topic after our class today

## **Betty's Brain**

- Open ended learning environment to teach science topics to class 6 students
- Student learn by teaching a science topics to a virtual agent, Betty, by constructing a causal map.
- Students can ask betty to take quiz to test their knowledge
- Learn by teaching

## **Activity - Betty's Brain Demo**

Software:<https://wp0.vanderbilt.edu/oele/software/>

- Open Intro Module
- Follow the instructions
- Complete the concept map and ask betty to take quiz

## **Activity - Betty's Brain Demo**

- Climate Change module
- 15 minutes

## **Activity - TPS**

Think: What is the Domain model in Betty's Brain. List your answers (3 minutes)

Pair with your neighbor and discuss your answer. Together, list down 2 points on how the domain model is used to create learner model. (3 minutes)

Share to the class (5 minutes)

### **Activity - Class Response**

- Learning content
- Concepts and hyperlinks
- Rule based model

Learner Model

- Learner's causal map
- Overlay model

## **Activity - TPS**

Think: What is the difference between Pedagogy and Learner Module in Betty's Brain. List your answers (3 minutes)

Share to the class (5 minutes)

#### Class Response:

- Learner model is the map that the student created
- Ped module is assessment and feedback from Mr.Davis

# **Mindspark**

- Intelligent tutoring system to teach Math to school children
- Student learn by answering questions
- Correct answer will be rewarded with reward points (Sparkies)
- Incorrect answers will provide detailed explanation of the answer
- Mindspark is not to replace teachers, it is to assist teachers (Teaching Assistants)

## **Activity - Mindspark**

Go to:<https://mindspark.in/>

- User name
- Setup a password

Work with Mindspark as student

## **Activity - Mindspark - Teacher Login**

Go to:<https://mindspark.in/>

Mindspark as Teacher login Descriptive Analytics

## **Activity - Feedback**

Feedback List down your experience and feedback based on your interaction with Mindspark

Write it in a paper

**Discuss** 

#### **In today's class...**

- Betty's Brain
- Mindspark

## **Next class ...**

- Assignment 1 Presentation
	- 5 minutes for the explanation of system
	- It can include 1 minute demo, or screen shots. Explain what students do in the system, what feedback they will receive etc.
	- 1 minute for each modules (Learner, Domain and Ped)
	- 1- 2 minutes report impact of the system. Improved learning gain, where it is implemented

## **Next Week - 31st Jan**

#### **Class after Next:**

- Learner Model revisited
- Bayesian Knowledge Tracing

## **Last Activity - Muddy Points**

#### List down

- two important and
- two least clear (muddy) points from today's class
- **https://tinyurl.com/et8 05mp**

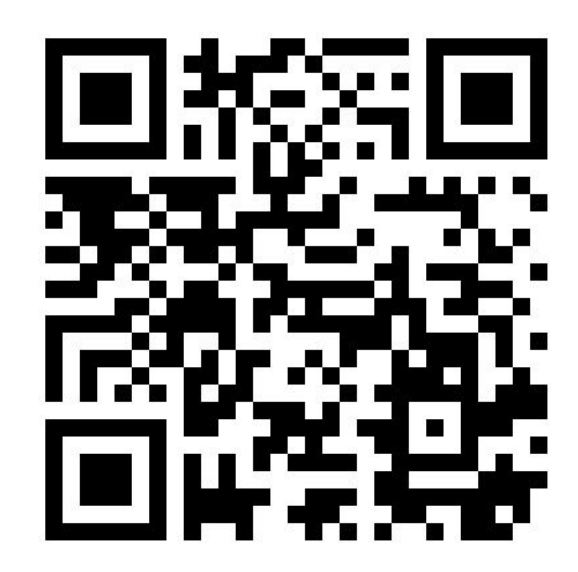